## Compiladores/Projecto de Compiladores/Máquina Virtual

*From Wiki\*\*3*

< [Compiladores](https://web.tecnico.ulisboa.pt/~david.matos/w/pt/index.php/Compiladores) | [Projecto de Compiladores](https://web.tecnico.ulisboa.pt/~david.matos/w/pt/index.php/Compiladores/Projecto_de_Compiladores)

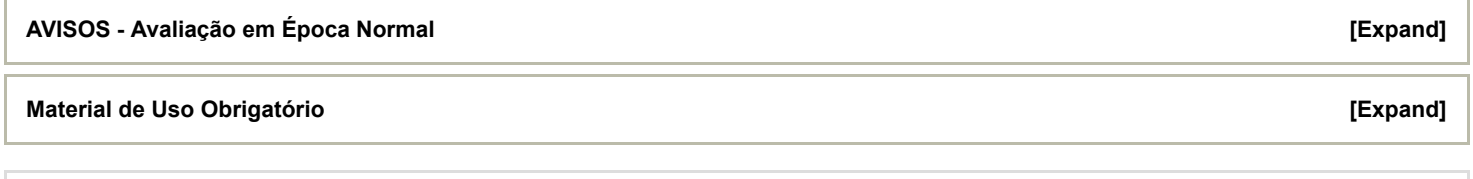

Contents

1 [Máquina](#page-0-0) Virtual

## <span id="page-0-0"></span>Máquina Virtual

A máquina virtual da disciplina é baseada em **openSUSE Tumbleweed -- este é o único ambiente considerado para efeitos de avaliação.**

A versão mais recente da máquina virtual da disciplina, **klang 22.x**, está disponível em:

<https://download.opensuse.org/repositories/home:/d4vid:/co22/images/>

A máquina virtual é fornecida nos formatos VMDK (VMware, VirtualBox), VHD (Microsoft HyperV) e qcow2 (KVM e outros).

A máquina permite configurações básicas (password de root, etc.) no primeiro arranque. Existe um utilizador normal chamado "klang" (password "linux").

A máquina vem sem ambiente gráfico, mas é simples instalar um com a ferramenta "yast".

 $\heartsuit$  A máquina virtual reproduz o ambiente canónico para o projecto e já contém todo o material de apoio necessário ao desenvolvimento.

 $\Omega$ Em caso de indisponibilidade da máquina virtual, ver em Pacotes Binários e [Ambiente](https://web.tecnico.ulisboa.pt/~david.matos/w/pt/index.php/Compiladores/Projecto_de_Compiladores/Material_de_Apoio_ao_Desenvolvimento) Oficial como reproduzir o ambiente de teste a partir de openSUSE Tumbleweed.

 $\blacktriangle$  Versões antigas da máquina virtual não devem ser utilizadas.

 $\blacktriangle$  Qualquer tempo e esforço perdidos com ambientes ou ferramentas não recomendados ou não suportados é da inteira responsabilidade do aluno e quaisquer resultados negativos, incluindo possível reprovação, são igualmente da responsabilidade do aluno (i.e., não fazer parte da avaliação por ter usado material ou ambientes não recomendados não será aceite como justificação para qualquer falha de desempenho).

[Categories](https://web.tecnico.ulisboa.pt/~david.matos/w/pt/index.php/Special:Categories): **Projecto de [Compiladores](https://web.tecnico.ulisboa.pt/~david.matos/w/pt/index.php/Category:Projecto_de_Compiladores) [Compiladores](https://web.tecnico.ulisboa.pt/~david.matos/w/pt/index.php/Category:Compiladores) [Ensino](https://web.tecnico.ulisboa.pt/~david.matos/w/pt/index.php/Category:Ensino)**